## **[zurück zu Kurse für Studierende](https://foc.geomedienlabor.de/doku.php?id=courses:studierende:description)**

# **[Übung Fachdidaktik 2](https://foc.geomedienlabor.de/doku.php?id=courses:studierende:l:vl-md:description)**

- [Beschreibung](https://foc.geomedienlabor.de/doku.php?id=courses:studierende:l:vl-md:konzeption)
- [Kursorganisation](https://foc.geomedienlabor.de/doku.php?id=courses:studierende:l:vl-md:organisation)
- [Klausur](https://foc.geomedienlabor.de/doku.php?id=courses:studierende:l:vl-md:klausur)
- [Medienkompetenzzertifikat](https://foc.geomedienlabor.de/doku.php?id=courses:studierende:l:vl-md:mzert)

## **Lerneinheit**

- [LE01: Medien-Visionen](https://foc.geomedienlabor.de/doku.php?id=courses:studierende:l:vl-md:lerneinheit:le01)
- [LE02: Medienpädagogik](https://foc.geomedienlabor.de/doku.php?id=courses:studierende:l:vl-md:lerneinheit:le02)
- [LE03: Medienbildung](https://foc.geomedienlabor.de/doku.php?id=courses:studierende:l:vl-md:lerneinheit:le03)
- [LE04: Digitale Spiele](https://foc.geomedienlabor.de/doku.php?id=courses:studierende:l:vl-md:lerneinheit:le04)
- [LE05: Text, Bild und Film](https://foc.geomedienlabor.de/doku.php?id=courses:studierende:l:vl-md:lerneinheit:le05)
- [LE06: Repräsentationen \(MER\)](https://foc.geomedienlabor.de/doku.php?id=courses:studierende:l:vl-md:lerneinheit:le06)
- [LE07: GeoWeb](https://foc.geomedienlabor.de/doku.php?id=courses:studierende:l:vl-md:lerneinheit:le07)
- [LE08: Spatial Citizenship](https://foc.geomedienlabor.de/doku.php?id=courses:studierende:l:vl-md:lerneinheit:le08)
- [LE09: E-Learning](https://foc.geomedienlabor.de/doku.php?id=courses:studierende:l:vl-md:lerneinheit:le09)

### **Arbeitsblätter**

- [AB01-1: Medienentwicklung](https://foc.geomedienlabor.de/doku.php?id=courses:studierende:l:vl-md:arbeitsblatt:ab01-1)
- [AB01-2: "New Learners"](https://foc.geomedienlabor.de/doku.php?id=courses:studierende:l:vl-md:arbeitsblatt:ab01-2)
- [AB02-1: Medienbegriffe](https://foc.geomedienlabor.de/doku.php?id=courses:studierende:l:vl-md:arbeitsblatt:ab02-1)
- [AB02-2: Med.päd. Strömungen](https://foc.geomedienlabor.de/doku.php?id=courses:studierende:l:vl-md:arbeitsblatt:ab02-2)
- [AB03-1: Kultur der Digitalität](https://foc.geomedienlabor.de/doku.php?id=courses:studierende:l:vl-md:arbeitsblatt:ab03-1)
- [AB03-2: Strukt. Medienbildung](https://foc.geomedienlabor.de/doku.php?id=courses:studierende:l:vl-md:arbeitsblatt:ab03-2)
- [AB04-1: Lernprogramme](https://foc.geomedienlabor.de/doku.php?id=courses:studierende:l:vl-md:arbeitsblatt:ab04-1)
- [AB04-2: Computersimulationen](https://foc.geomedienlabor.de/doku.php?id=courses:studierende:l:vl-md:arbeitsblatt:ab04-2)
- [AB05-1: Texte](https://foc.geomedienlabor.de/doku.php?id=courses:studierende:l:vl-md:arbeitsblatt:ab05-1)
- [AB05-2: Bilder](https://foc.geomedienlabor.de/doku.php?id=courses:studierende:l:vl-md:arbeitsblatt:ab05-2)
- [AB06-1: Schulbücher](https://foc.geomedienlabor.de/doku.php?id=courses:studierende:l:vl-md:arbeitsblatt:ab06-1)
- [AB06-2: MER und Story Maps](https://foc.geomedienlabor.de/doku.php?id=courses:studierende:l:vl-md:arbeitsblatt:ab06-2)
- [AB07-1: Lernen mit GIS](https://foc.geomedienlabor.de/doku.php?id=courses:studierende:l:vl-md:arbeitsblatt:ab07-1)
- AB07-2: Klassifikation Globen
- [AB08-1: Privatsphäre](https://foc.geomedienlabor.de/doku.php?id=courses:studierende:l:vl-md:arbeitsblatt:ab08-1)
- [AB08-2: Spatial Citizenship](https://foc.geomedienlabor.de/doku.php?id=courses:studierende:l:vl-md:arbeitsblatt:ab08-2)
- [AB09-1: Lernen perspektivisch](https://foc.geomedienlabor.de/doku.php?id=courses:studierende:l:vl-md:arbeitsblatt:ab09-1)
- [AB09-2: Gestaltungsorientierung](https://foc.geomedienlabor.de/doku.php?id=courses:studierende:l:vl-md:arbeitsblatt:ab09-2)

### **Erklärvideos**

- [V01-1: Strategiepapier KMK](https://foc.geomedienlabor.de/doku.php?id=courses:studierende:l:vl-md:videos:v01-1)
- [V01-2: Smart City](https://foc.geomedienlabor.de/doku.php?id=courses:studierende:l:vl-md:videos:v01-2)
- [V02-1: Medienkompetenz](https://foc.geomedienlabor.de/doku.php?id=courses:studierende:l:vl-md:videos:v02-2)
- [V03-1: Medienbildung](https://foc.geomedienlabor.de/doku.php?id=courses:studierende:l:vl-md:videos:v03-1)
- [V03-2: Raumkonstruktionen](https://foc.geomedienlabor.de/doku.php?id=courses:studierende:l:vl-md:videos:v03-2)
- [V04-1: Digitale Spiele](https://foc.geomedienlabor.de/doku.php?id=courses:studierende:l:vl-md:videos:v04-1)
- [V05-1: Smartboards](https://foc.geomedienlabor.de/doku.php?id=courses:studierende:l:vl-md:videos:v05-1)
- [V06-1: Repräsentationen \(MER\)](https://foc.geomedienlabor.de/doku.php?id=courses:studierende:l:vl-md:videos:v06-1)
- [V06-2: Storymaps](https://foc.geomedienlabor.de/doku.php?id=courses:studierende:l:vl-md:videos:v06-2)
- [V07-1: Digitale Globen](https://foc.geomedienlabor.de/doku.php?id=courses:studierende:l:vl-md:videos:v07-1)
- [V07-2: WebGIS](https://foc.geomedienlabor.de/doku.php?id=courses:studierende:l:vl-md:videos:v07-2)
- [V08-1: Locational Privacy](https://foc.geomedienlabor.de/doku.php?id=courses:studierende:l:vl-md:videos:v08-1)

[Home](https://foc.geomedienlabor.de/doku.php?id=start)

[How-to](https://foc.geomedienlabor.de/doku.php?id=resources:howtos:moc)

[Impressum](https://foc.geomedienlabor.de/doku.php?id=impressum)

#### [Geomedienlabor Frankfurt](http://www.geomedienlabor.de/index.php/team)

2015/08/17 21:28 · detlef

From: <https://foc.geomedienlabor.de/>- **Frankfurt Open Courseware**

Permanent link: **<https://foc.geomedienlabor.de/doku.php?id=courses:studierende:l:vl-md:sidebar>**

Last update: **2020/11/02 15:35**

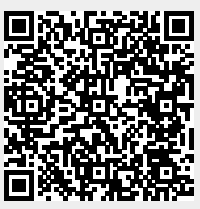